# **MOOVI** Раписание и схема движения автобуса 1020

Ермолино→Кавказский бульв. 1020 [Открыть На Сайте](https://moovitapp.com/index/ru/%D0%9E%D0%B1%D1%89%D0%B5%D1%81%D1%82%D0%B2%D0%B5%D0%BD%D0%BD%D1%8B%D0%B9_%D1%82%D1%80%D0%B0%D0%BD%D1%81%D0%BF%D0%BE%D1%80%D1%82-line-%D0%95%D1%80%D0%BC%D0%BE%D0%BB%D0%B8%D0%BD%D0%BE%E2%80%8E%E2%86%92%D0%9A%D0%B0%D0%B2%D0%BA%D0%B0%D0%B7%D1%81%D0%BA%D0%B8%D0%B9_%D0%B1%D1%83%D0%BB%D1%8C%D0%B2-%D0%9C%D0%BE%D1%81%D0%BA%D0%B2%D0%B0__Moscow-902-1299951-42658888-0?utm_source=line_pdf&utm_medium=organic&utm_term=%D0%95%D1%80%D0%BC%D0%BE%D0%BB%D0%B8%D0%BD%D0%BE%E2%80%8E%E2%86%92%D0%9A%D0%B0%D0%B2%D0%BA%D0%B0%D0%B7%D1%81%D0%BA%D0%B8%D0%B9%20%D0%B1%D1%83%D0%BB%D1%8C%D0%B2.)

У автобуса 1020 (Ермолино→Кавказский бульв.)2 поездок. По будням, раписание маршрута: (1) Ермолино→Кавказский бульв.: 5:30 - 22:56(2) Метро "Кантемировская"→Березовая ул., 10: 0:05 - 22:55 Используйте приложение Moovit, чтобы найти ближайшую остановку автобуса 1020 и узнать, когда приходит Автобус 1020.

### **Направление: Ермолино→Кавказский бульв.**

26 остановок [ОТКРЫТЬ РАСПИСАНИЕ МАРШРУТА](https://moovitapp.com/%D0%BC%D0%BE%D1%81%D0%BA%D0%B2%D0%B0__moscow-902/lines/1020/42658888/5442128/ru?ref=2&poiType=line&customerId=4908&af_sub8=%2Findex%2Fru%2Fline-pdf-%25D0%259C%25D0%25BE%25D1%2581%25D0%25BA%25D0%25B2%25D0%25B0__Moscow-902-1299951-42658888&utm_source=line_pdf&utm_medium=organic&utm_term=%D0%95%D1%80%D0%BC%D0%BE%D0%BB%D0%B8%D0%BD%D0%BE%E2%80%8E%E2%86%92%D0%9A%D0%B0%D0%B2%D0%BA%D0%B0%D0%B7%D1%81%D0%BA%D0%B8%D0%B9%20%D0%B1%D1%83%D0%BB%D1%8C%D0%B2.)

#### Ермолино

Березовая ул., 10

Завидная ул., 24

Школа №10

6-й мкр.

Березовая ул., 3

АТС

Советская ул.

Кинотеатр

Детский сад

ВНИИКОП

Ленинский

Гипермаркет "Лента"

Загорье

Липецкая ул., 46

Липецкая ул., 40

Бирюлевский дендропарк

Педагогическая ул.

Элеваторная Ул.

Финансовый колледж

6-я Радиальная улица

#### **Расписания автобуса 1020**

Ермолино→Кавказский бульв. Расписание поездки

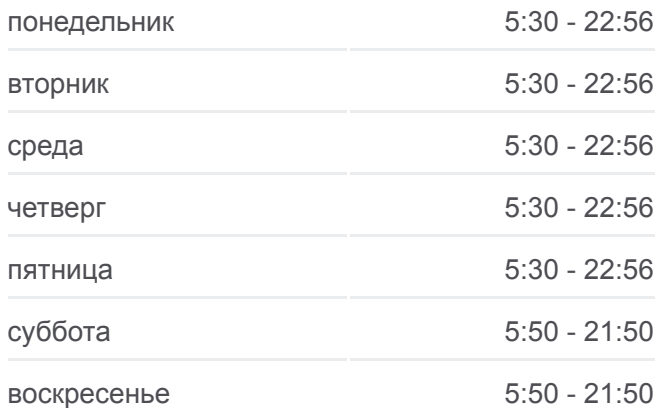

#### **Информация о автобусе 1020**

**Направление:** Ермолино→Кавказский бульв. **Остановки:** 26 **Продолжительность поездки:** 54 мин **Описание маршрута:**

Царицынский путепровод

Бакинская ул., 29

Больница им. Буянова

Севанская ул.

Кавказский бульв.

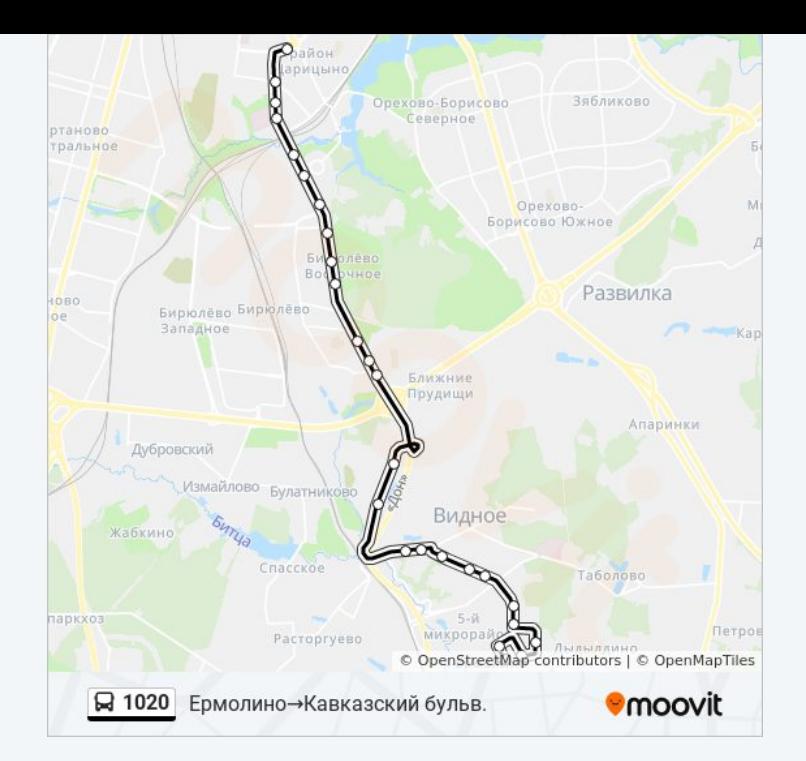

# **Направление: Метро "Кантемировская"→Березовая ул., 10** 25 остановок [ОТКРЫТЬ РАСПИСАНИЕ МАРШРУТА](https://moovitapp.com/%D0%BC%D0%BE%D1%81%D0%BA%D0%B2%D0%B0__moscow-902/lines/1020/42658888/5442127/ru?ref=2&poiType=line&customerId=4908&af_sub8=%2Findex%2Fru%2Fline-pdf-%25D0%259C%25D0%25BE%25D1%2581%25D0%25BA%25D0%25B2%25D0%25B0__Moscow-902-1299951-42658888&utm_source=line_pdf&utm_medium=organic&utm_term=%D0%95%D1%80%D0%BC%D0%BE%D0%BB%D0%B8%D0%BD%D0%BE%E2%80%8E%E2%86%92%D0%9A%D0%B0%D0%B2%D0%BA%D0%B0%D0%B7%D1%81%D0%BA%D0%B8%D0%B9%20%D0%B1%D1%83%D0%BB%D1%8C%D0%B2.)

Метро "Кантемировская"

Кавказский бульв.

Севанская ул.

Больница им. Буянова

Бакинская ул., 29

Царицынский путепровод

6-я Радиальная улица

Финансовый колледж

Элеваторная Ул.

Педагогическая ул.

Бирюлевский дендропарк

Липецкая Ул., 40

Липецкая ул., 46

Загорье

Гипермаркет "Лента"

Ленинский

ВНИИКОП

Социально-экономический ин-т

#### **Расписания автобуса 1020**

Метро "Кантемировская"→Березовая ул., 10 Расписание поездки

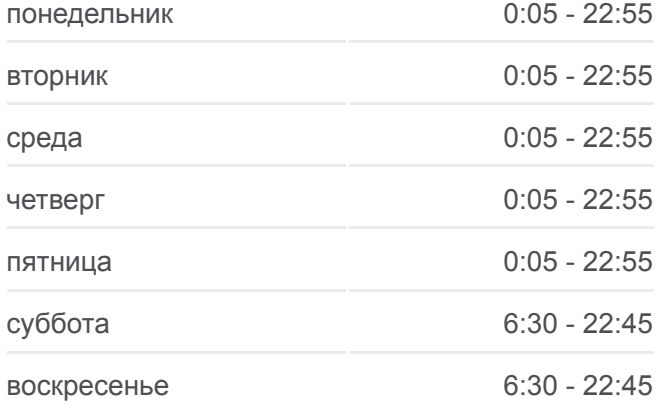

## **Информация о автобусе 1020 Направление:** Метро "Кантемировская"→Березовая ул., 10 **Остановки:** 25 **Продолжительность поездки:** 56 мин **Описание маршрута:**

Кинотеатр

АТС

Березовая ул., 3

6-й мкр.

Школа №10

Завидная ул., 24

Березовая ул., 10

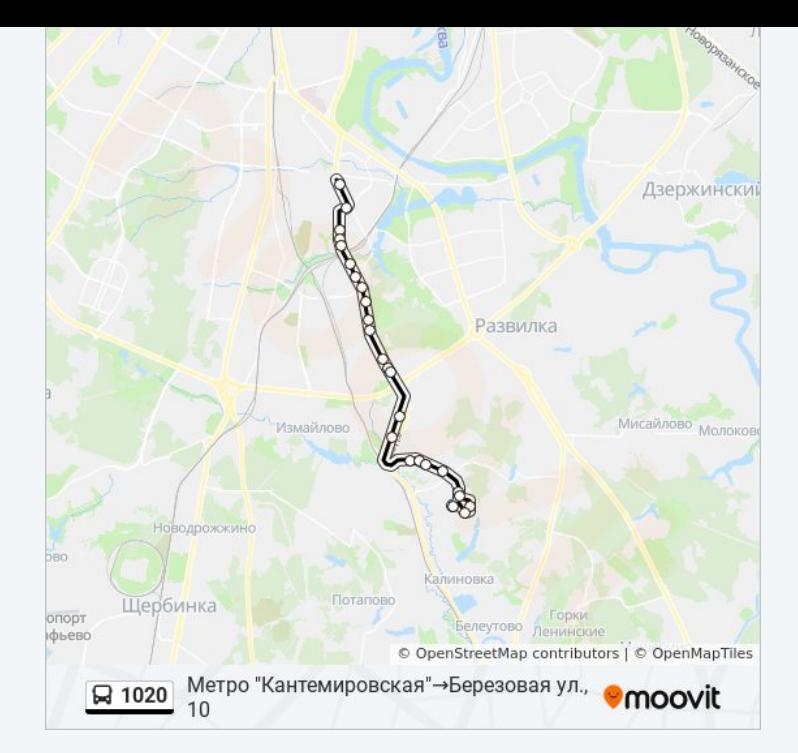

Расписание и схема движения автобуса 1020 доступны оффлайн в формате PDF на moovitapp.com. Используйте [приложение Moovit](https://moovitapp.com/%D0%BC%D0%BE%D1%81%D0%BA%D0%B2%D0%B0__moscow-902/lines/1020/42658888/5442128/ru?ref=2&poiType=line&customerId=4908&af_sub8=%2Findex%2Fru%2Fline-pdf-%25D0%259C%25D0%25BE%25D1%2581%25D0%25BA%25D0%25B2%25D0%25B0__Moscow-902-1299951-42658888&utm_source=line_pdf&utm_medium=organic&utm_term=%D0%95%D1%80%D0%BC%D0%BE%D0%BB%D0%B8%D0%BD%D0%BE%E2%80%8E%E2%86%92%D0%9A%D0%B0%D0%B2%D0%BA%D0%B0%D0%B7%D1%81%D0%BA%D0%B8%D0%B9%20%D0%B1%D1%83%D0%BB%D1%8C%D0%B2.), чтобы увидеть время прибытия автобусов в реальном времени, режим работы метро и расписания поездов, а также пошаговые инструкции, как добраться в нужную точку Москвы.

O Moovit • [Решения Мобильности как услуги \(MaaS\)](https://moovit.com/maas-solutions/?utm_source=line_pdf&utm_medium=organic&utm_term=%D0%95%D1%80%D0%BC%D0%BE%D0%BB%D0%B8%D0%BD%D0%BE%E2%80%8E%E2%86%92%D0%9A%D0%B0%D0%B2%D0%BA%D0%B0%D0%B7%D1%81%D0%BA%D0%B8%D0%B9%20%D0%B1%D1%83%D0%BB%D1%8C%D0%B2.) • [Поддерживаемые страны](https://moovitapp.com/index/ru/%D0%9E%D0%B1%D1%89%D0%B5%D1%81%D1%82%D0%B2%D0%B5%D0%BD%D0%BD%D1%8B%D0%B9_%D1%82%D1%80%D0%B0%D0%BD%D1%81%D0%BF%D0%BE%D1%80%D1%82-countries?utm_source=line_pdf&utm_medium=organic&utm_term=%D0%95%D1%80%D0%BC%D0%BE%D0%BB%D0%B8%D0%BD%D0%BE%E2%80%8E%E2%86%92%D0%9A%D0%B0%D0%B2%D0%BA%D0%B0%D0%B7%D1%81%D0%BA%D0%B8%D0%B9%20%D0%B1%D1%83%D0%BB%D1%8C%D0%B2.) [Сообщество Мувитеров](https://editor.moovitapp.com/web/community?campaign=line_pdf&utm_source=line_pdf&utm_medium=organic&utm_term=%D0%95%D1%80%D0%BC%D0%BE%D0%BB%D0%B8%D0%BD%D0%BE%E2%80%8E%E2%86%92%D0%9A%D0%B0%D0%B2%D0%BA%D0%B0%D0%B7%D1%81%D0%BA%D0%B8%D0%B9%20%D0%B1%D1%83%D0%BB%D1%8C%D0%B2.&lang=ru)

© 2023 Moovit - Все права защищены

# **Проверьте время прибытия в реальном времени**

Web App App App Store Coogle Play